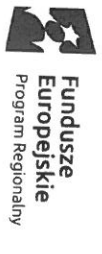

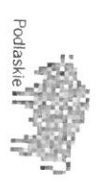

Unia Europejska<br><sup>Europe</sup>jski Fundusz Społeczny

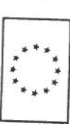

## Opis przedmiotu zamówienia

## ${\rm Ty}$ tuł projektu: "Nauczanie przez eksperymentowanie w SP w Malawiczach Dolnych"

rozwój kompetencji kluczowych. podniesienie jakości oferty edukacyjnej w zakresie kształcenia ogólnego, ukierunkowanej na Działania 3.1 Kształcenie i edukacja, Poddziałanie 3.1.2 Wzmocnienie Nr projektu: RPPD.03.01.02-20-0438/19, Oś Priorytetowa III Kompetencje i kwalifikacje, atrakcyjności i

Operacyjnego Województwa Podlaskiego na lata 2014-2020 Projekt współfinansowany ze środków Unii Europejskiej w ramach Regionalnego Programu

Gmina Sokółka, Plac Kościuszki 1, 16-100 Sokółka, NIP: 5451815942 Zamawiający:

Odbiorca

Szkoła Podstawowa w Malawiczach Dolnych, Malawicze Dolne 56, 16-100 Sokółka

funkcjonalnych, różnych możliwościach psychofizycznych użytkowników. wymagania dostępności dla osób o różnych stopniach sprawności, różnych potrzebach Wskazane produkty powinny w jak największym stopniu uwzględniać potrzeby i spełniać

stawa przedmiotu zamówienia nastąpi w dni robocze tj. poniedziałek – piątek w godzinach Zamawiającego uzgadniając datę oraz przewidywaną godzinę dostawy wyposażenia. Wykonawca, na co najmniej 2 qhi przed planowaną dostawą, poinformuje po uiej

rozładunkiem i wniesieniem pomocy dydaktycznych do budynku Szkoły Podstawowej w Malawiczach Dolnych, Malawicze Dolne 56, 16-100 Sokółka Zamówienie obejmuje dostawę (na własny koszt Wykonawcy) wraz z transportem,

wymaga Zamawiający. przedmiotu zamówienia powinny być traktowanie jedynie jako definicje standardu jakiego użytkowych produktu wskazanego z nazwy. Nazwy handlowe produktów użyte w opisie jakościowe, parametry techniczne, warunki docelowego przeznaczenia oraz funkcji i walorów produktów dopuszcza się użycie przedmiotu równoważnego, który spełni minimalne standardy W przypadku, gdy Zamawiający posługuje się w opisie przedmiotu zamówienia nazwami

CE (Conformité Européenne). Dostarczony sprzęt nie może być towarem powystawowym. dokumenty wymagane obowiązującymi przepisami prawa - deklaracja zgodności lub certyfikat trzecich, posiadać karty gwarancyjne i instrukcję obsługi w języku polskim oraz musi posiadać oryginalne pudełka, wolny od jakichkolwiek wad fizycznych, wad prawnych i roszczeń osób Dostarczony sprzęt (każdy osobno) powinien być fabrycznie nowy, nieużywany, zapakowany w

nie krótszy niż 24 miesiące. W okresie gwarancji Wykonawca udziela bezpłatnego wsparcia Okres gwarancji: liczony od daty podpisania bezusterkowego protokołu końcowego odbioru

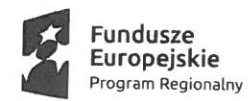

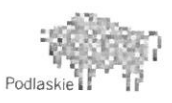

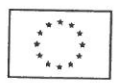

technicznego, rozumianego jako gwarantowana pomoc w eksploatacji oprogramowania, sprzętu komputerowego, jak też innych urządzeń udzielana użytkownikowi przez'producenta przy ich zakupie.

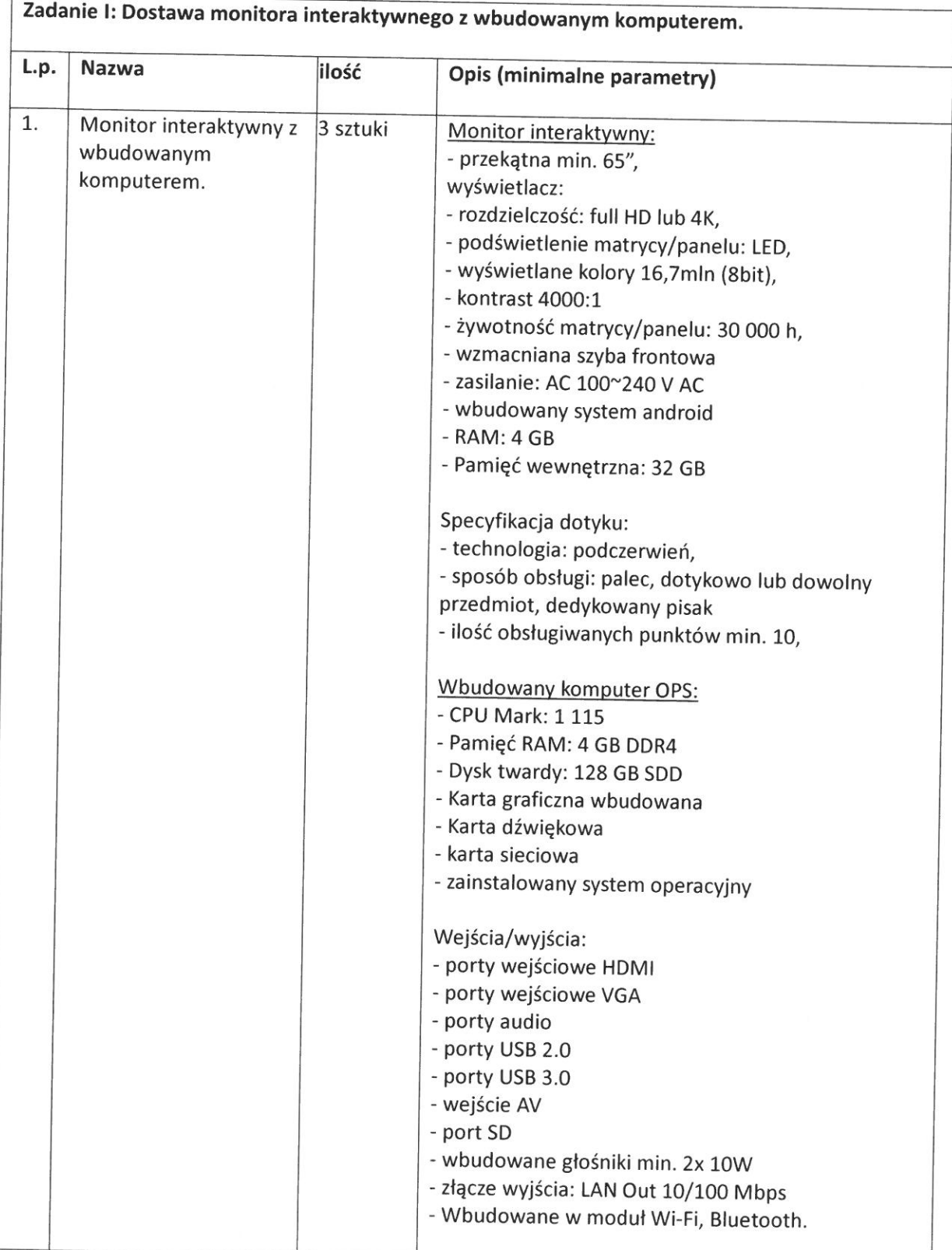

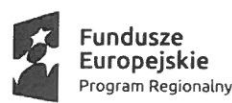

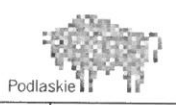

J

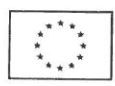

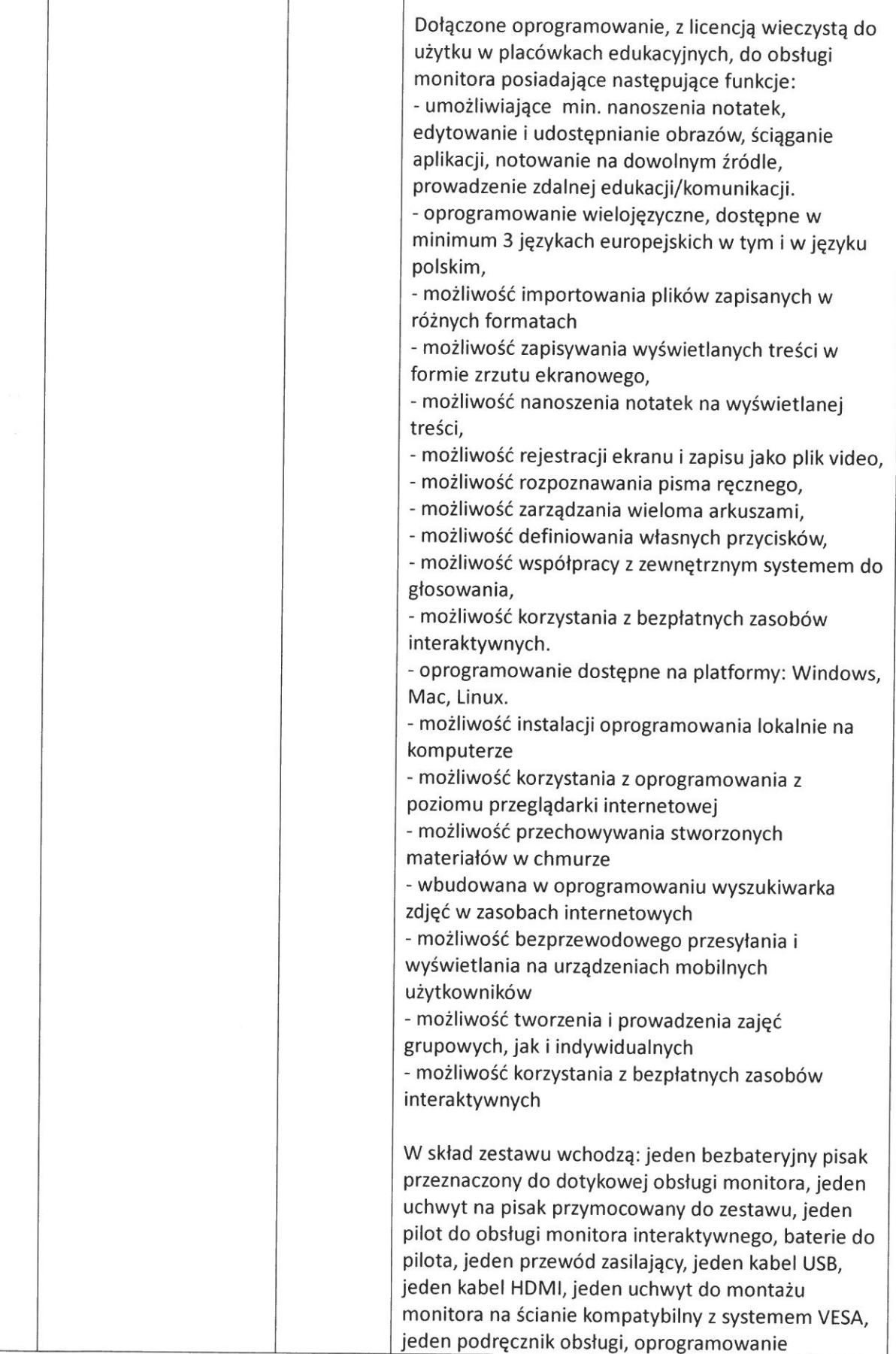

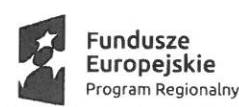

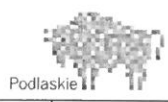

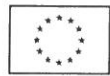

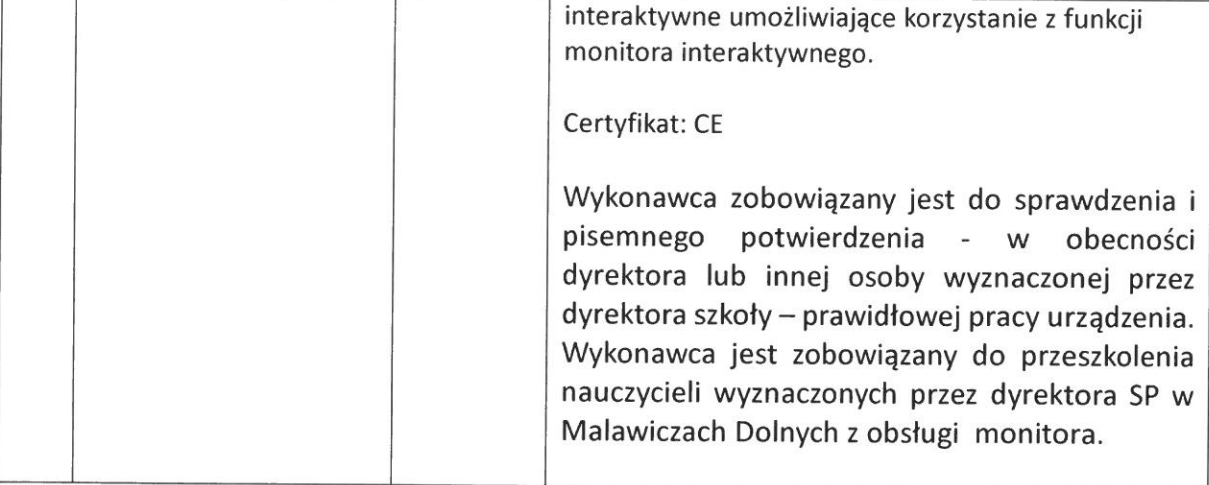

## Zadanie II: Dostawa sprzętu komputerowego.

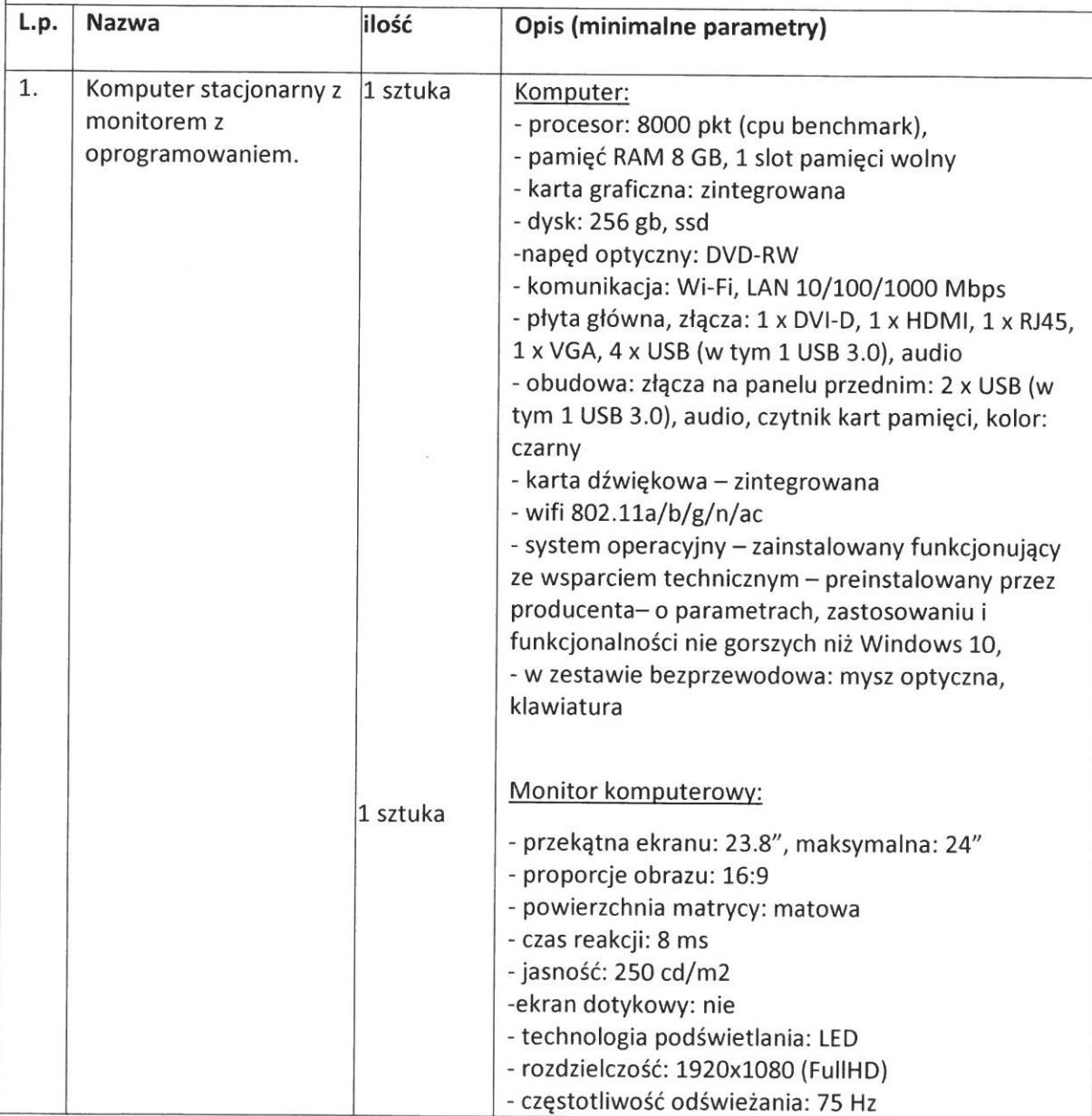

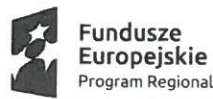

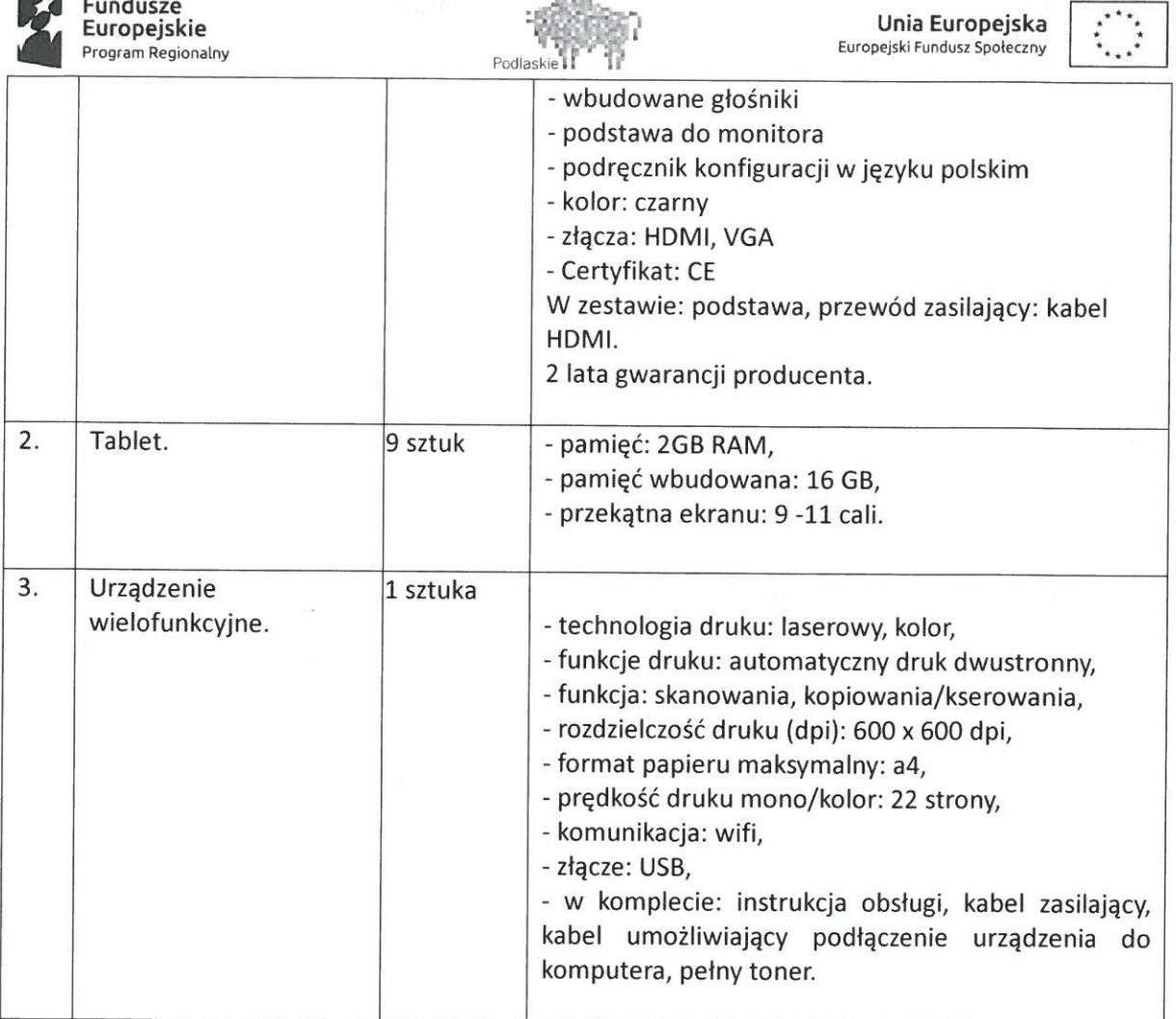

 $-50\%$ 

Zadanie III: Dostawa mobilnego zestawu nagtośnieniowego.

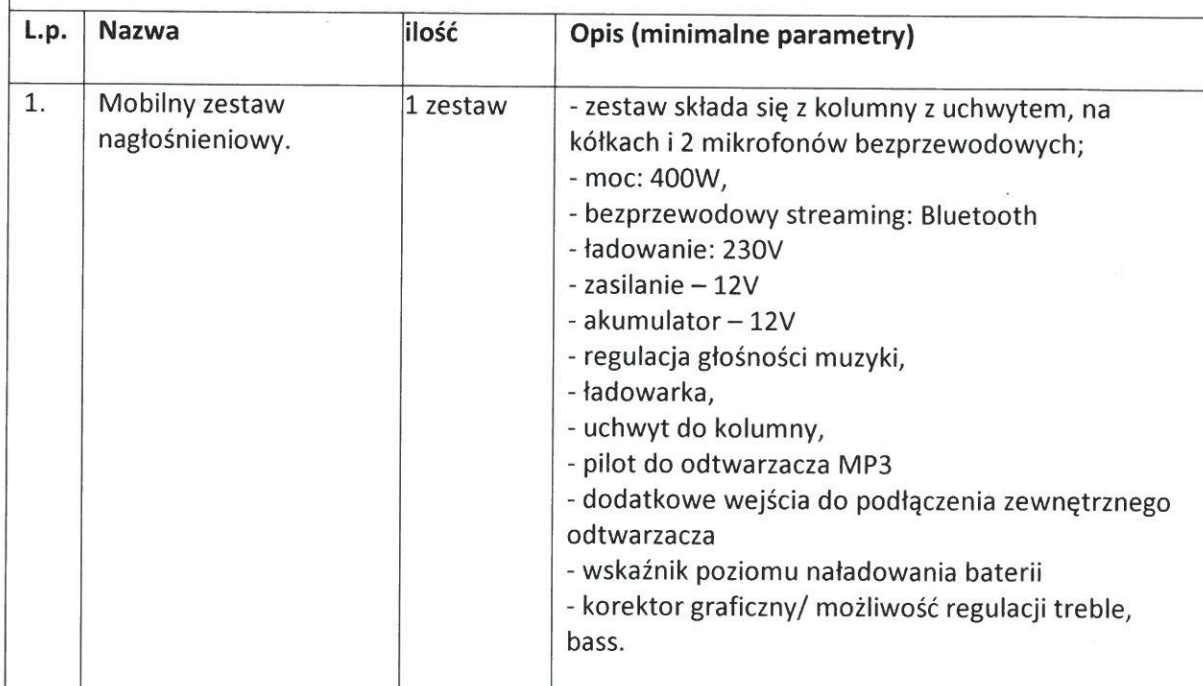

Katarzyna Kymowiez-Kułak Podinspektor  $24.12.2021r$ 

a BURA STRZA Ham Jue  $\ln i k$  $u. 72. 2077$